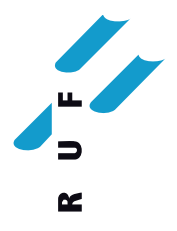

## **PDF mit eingebetteten Schriften**

Standardmässig werden Schriften in Worddokumenten nicht eingebettet. Dadurch können Ihre Dokumente bei uns nicht korrekt dargestellt und gedruckt werden.

Die einfachste Lösung ist Ihre Datenanlieferung als PDF. Auch hier muss sichergestellt werden, dass die Schriften korrekt enthalten sind.

Speichern Sie Ihre Worddatei wie folgt:

(nachfolgende Dialoge aus Office 365, andere Word-Versionen oder Anwendungen sollten gleiche oder ähnliche Einstellungen ermöglichen)

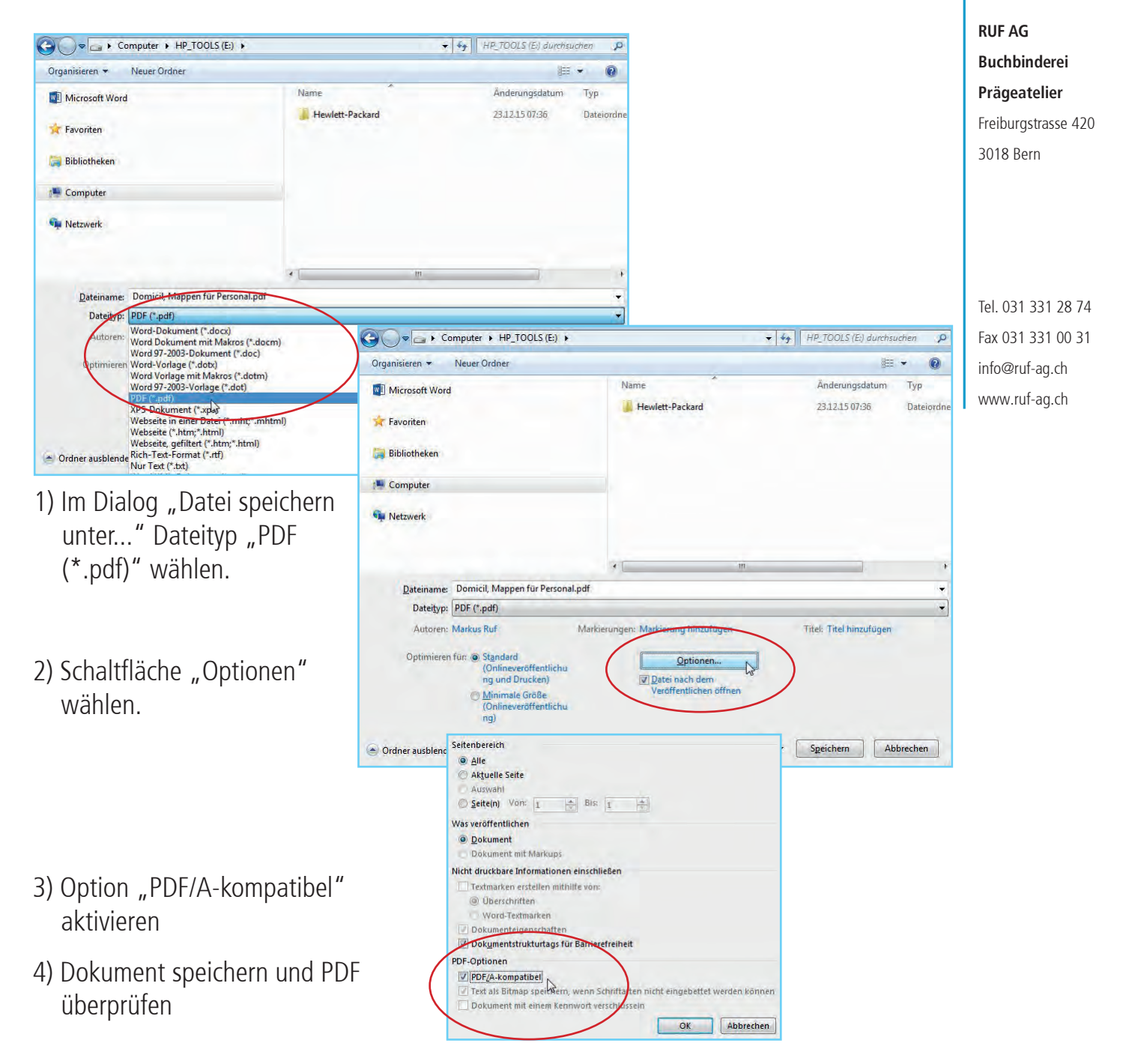